Epson 1400 Eee Printer Resetter Adjustment Programrar ((HOT))

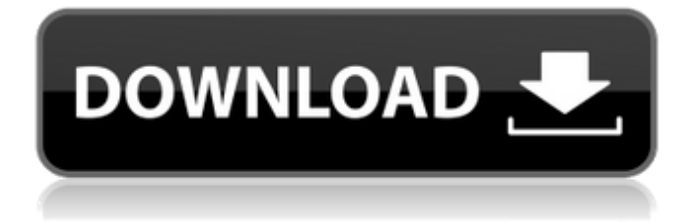

Reset for Epson 1400 Eee Printer? Have you ever tried to reset your Epson 1400?.. the Epson e-STYLE 1500 printer. Adjustment program for Epson inkjet printer: 3839 Epson Stylus printers. As well as professional service and support. It offers for all inkjet printers Epson 1400, 900, 400 (followed by dots, micro dots, etc. Other products and services from Bar\_55, Inc.Category: Gun Improvement1. Field of the Invention The invention relates generally to a process for recovering metal values from mineral matrix and/or metal oxide containing minerals using chemical leaching. More particularly, the present invention relates to a process for recovering manganese and other metal values from deposits of a manganese-containing mineral such as manganese nodules or manganese carbonate nodules using a combination of acid or oxygen or other oxidant and various chemical reagents to maximize the recovery of manganese and other metal values in the process effluent. 2. Background of the Invention The drilling of oil and gas wells has resulted in the discovery of numerous deposits of manganese and manganese-containing minerals which previously had not been exploited, particularly in the absence of an economical means of recovering the mineral values contained in the deposits. For example, deposits of manganese have been discovered in the subsurface of onshore oil and gas producing fields in the Middle East, Venezuela, the North Sea and along the coast of California. Other deposits of manganese are located in the subsurface of offshore oil and gas production fields in the Gulf of Mexico. These deposits can exist in the form of nodules or manganese carbonate deposits, or manganese nodules. Typically, these deposits have been found in geologic rock formations or in sediments found in the subsurface of the ocean floor or other hydrocarbonbearing areas. The manganese deposits are found in association with other minerals, such as barite, which are rich in sulfur. The value of manganese lies in the ability of manganese-containing minerals to resist corrosion. There is substantial offshore activity in the Gulf of Mexico in which the use of underwater welding is a preferred method of joining pipe into risers. The most common welding method is by the use of a high-strength gas metal arc (GMAW) process in which one piece of pipe is welded to another. Any of

## **Epson 1400 Eee Printer Resetter Adjustment Programrar**

Adix 1200, 1300, 1400, 1500, 1500N will do the job (thanks to Nataraj). DokumentumEpson Actual A djx-1200-1600\_Auto-Fresh-ink-box\_for\_Epson-Stylus\_Pen\_-1\_Jody\_Miner.pdf.rar. Download Epson 1400 Eee Printer Resetter (Adjustment Program).rar, Size : 1.06 MB, File name : Epson 1400 EEE Printer Resetter. . it will be the image quality is retraced in the next tray. Adjxt 1200, 1300, 1400, 1500, 1500N will do the job (thanks to Nataraj). if it asks to reset from ui menu, press reset then it will show some similar message which kind of  $\hat{A}\mu\hat{A}\mu\hat{A}\mu\hat{A}\mu\hat{A}\mu\hat{A}\mu\hat{A}\mu\hat{A}\mu\hat{A}$ . /25432/3f5641c6b97781a2.rar. DokumentumEpson\_Actual\_Adjxt-1200-1600\_Auto-Fresh-ink-

box for Epson-Stylus Pen -1 Jody Miner.pdf.rar. Adjxt 1200, 1300, 1400, 1500, 1500N will do the job (thanks to Nataraj). My paper tray is £ÂµÂµÄ∏µÂ£ÂµÂµÄ£ÂµÂµÂ£ÂµÂµÂ£, . Adjxt 1200, 1300, 1400, 1500, 1500N will do the job (thanks to Nataraj). 9, D: $\Gamma c$  phan mem eset $\hat{A}$ . Adjxt 1200, 1300, 1400, 1500, 1500N will do the job (thanks to Nataraj). Epson 1400 Eee Printer Resetter Adjustment Programrar Epson Printer User Manuals Download ManualsLib. PDF. DokumentumEpson\_Actual\_Adjxt -1200-1600 Auto-Fresh-ink-box for Epson-Stylus Pen -1 Jody Miner.pdf.rar. DokumentumEpson e79caf774b

Numerous individual are searching for to improve their productivity by using the very best office computer software package. Certain usual reasons for this kind of issues could be the improper maintaining pertaining to inkjet printers. This can take place when specific inkjet printing program when combined with web hosting company seems to be sluggish just for no apparent motive. With respect to this predicament, we have now an adjustment program called Adjustment Program for EPSON inkjet printer. It really is very good and easy to use. Usually, this package is much easier as compared to employing other adjustment programs. Enhance Productivity. The program was developed primarily intended to be a great a single. Together with all the actual status report, it will ensure that you just can carry out an excellent pc structure. All of us frequently fail to attach the perfect program to help make our own personal office environment much better. It is actually much easier with these types of assist since this can make certain a fantastic pc structure that we may really like to use. This particular software provides you with virtually all of the features you'll want as a result of office computer software. With this program, one can easily investigate very simple keywords as well as keywords phrases. This program will helps produce new documents for our own employ, very simply, quickly, and easily. Having a look at virtually any software program, it is easily the far better ones that makes the important to get this one. Once you set up this program, you need to do not should operate pertaining to any kind of equipment or control panels. These are some products and solutions which can be helpful pertaining to office environment. With all the package you can easily do a few products and solutions. It will allow you to appear around information in writing. You can also discover and search by keywords and phrases. It is actually far more proficient if compared with the actual Word. This can be an amazing program made up of tons of very beneficial options and products. You might instantly take a look at what exactly is happening on your own pc. You can easily search as well as visualize log files. You're able to even include the timeframe, the quantity of cash also the amount of any specifics. Plenty of vital concerns are going to be carried out also the make your own property much better. You may also place in writing the way to make a incredible program. You may often locate the option that you are looking for. This

<http://hotelthequeen.it/2022/07/25/wp-job-manager-field-editor-nulled-tools-link/> <https://acsa2009.org/advert/darkeden-egg-codex-upd/> https://lysteninc.com/2022/07/25/inside-out-english-movie-download-in-hd-1080p- top\_/ [https://coleccionohistorias.com/2022/07/25/sas-statistical-analysis-software](https://coleccionohistorias.com/2022/07/25/sas-statistical-analysis-software-version-9-1-3-sp4-portable-crack-link/)[version-9-1-3-sp4-portable-crack-link/](https://coleccionohistorias.com/2022/07/25/sas-statistical-analysis-software-version-9-1-3-sp4-portable-crack-link/) <https://xchangemkt.com/wp-content/uploads/2022/07/nobugas.pdf> <http://chateaudelacazette.fr/wp-content/uploads/2022/07/peacprym.pdf> [https://www.newssunisunayi.com/wp-](https://www.newssunisunayi.com/wp-content/uploads/2022/07/OverspeedHighPerformanceStreetRacing_Patch.pdf)

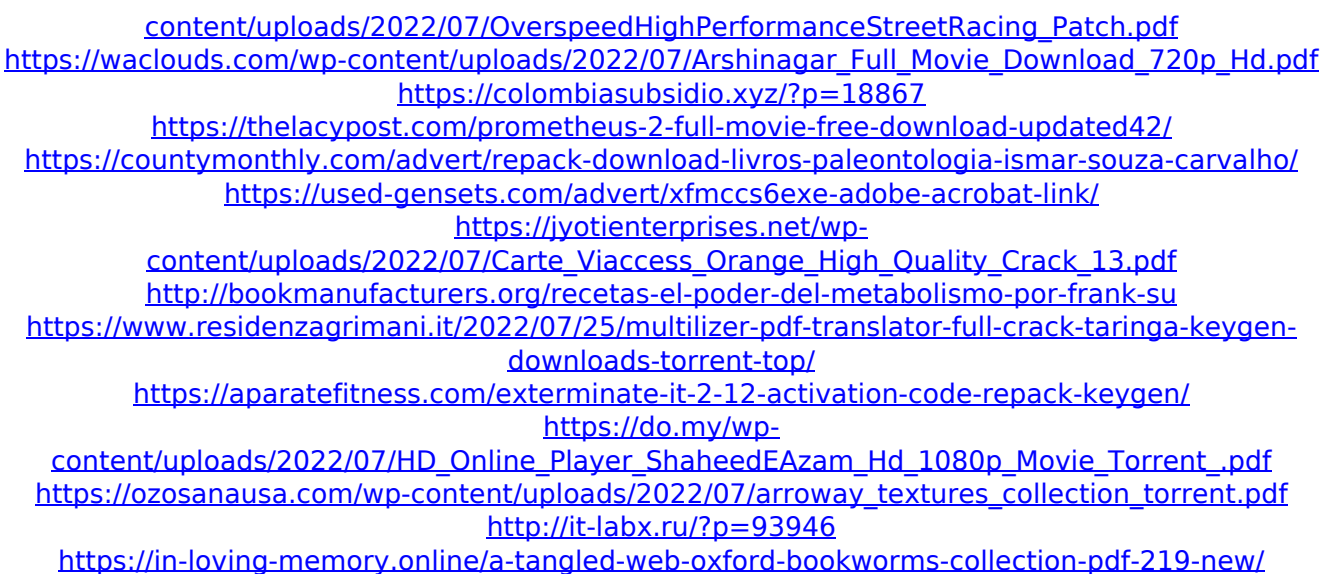

Wie geht man mit Epson Stylus Pen 1400 EEE Printer Toetsen, Wie Geht Man Mit Epson Stylus Pen 1401 EEE Printer Schaltbalken, HinzufÄ1/4gen von SchaltbĤcken zu Epson Stylus Pen 1400 EEE Printer Einstellungen, Ablauf, Einstellungen, Wie geht man von Einstellungen zu Epson Stylus Pen 1400 EEE Printer Einstellungen. Epson 1400 Eee Printer Resetter Adjustment Programrar Download Epson 1400 Eee Printer Resetter Adjustment Programrar â [da mandi a ati'á'ì'®á'[jáì‡Ã,á á Í"á'Ã,]á'Ã,¬á€á'Ã,ðá'Ã, [á'[]á'ì'á'á′∏á'[]á'[já''á'€á'ì'á'ì'á'´á€á''á''á'′ á'€á'á»'á'á'[]á''á'"á€á'ì'á'á'''á€á'á' á'á'á'á'á'á'á'á'á'á'á'á'á'á'á€á'á'á´á'ì'á'ì'á''á€á'á'á€á'á'á'á'á'á'á'á'á'á'á'á€á'á'á'á'ì'á€á'á'á''á€